TUM

# **Ferienkurs Analysis 3 für Physiker**

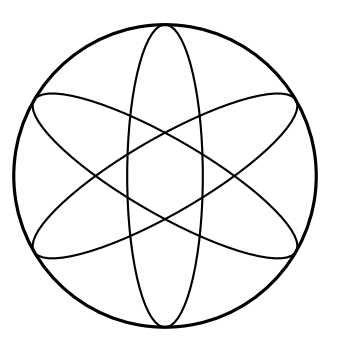

Übung: Funktionentheorie

Autor: Benjamin Rüth, Maximilian Jokel Stand: 8. März 2016

**Aufgabe 1** (Laurentreihe) Entwickeln Sie die Funktion

$$
\frac{-z^2 - z + 4}{z^3 - 3z^2 - z + 3}
$$

in Laurentreihen. Wie viele solcher Reihen gibt es und in welchen Gebieten sind sie jeweils gültig? Bestimmen Sie für jeden Fall die Koeffizienten der Reihe.Bestimmen Sie ferner die Residuen der Funktion in den Polen.

**Lösung:**Um die Funktion besser untersuchen zu können führen wir zuerst eine Partialbruchzerlegung durch und erhalten

$$
\frac{-z^2-z+4}{z^3-3z^2-z+3} = \frac{1}{2(1-z)} + \frac{1}{2(1+z)} + \frac{1}{3-z}
$$

Die drei Summanden können wir nun unabhängig voneinander betrachten.

- erster Summand
	- **–** für |*z*| *<* 1

$$
\frac{1}{2(1-z)} = \frac{1}{2} \sum_{n=0}^{\infty} z^n
$$

Daraus folgt für die Koeffizienten  $a_n = 1$ , wenn  $n \geq 0$ , sonst  $a_n = 0$ .

$$
-\operatorname{für} |z| > 1
$$
\n
$$
\frac{1}{2(1-z)} = \frac{1}{-2z\left(1-\frac{1}{z}\right)} = -\frac{1}{2z} \sum_{n=0}^{\infty} \left(\frac{1}{z}\right)^n = \sum_{n=0}^{\infty} -\frac{1}{2}z^{-n-1} = \sum_{n=1}^{\infty} -\frac{1}{2}z^{-n}
$$

Daraus folgt für die Koeffizienten *a*−*<sup>n</sup>* = − 1  $\frac{1}{2}$ , wenn *n* > 10, sonst *a<sub>n</sub>* = 0.

- zweiter Summand
	- **–** für |*z*| *<* 1

$$
\frac{1}{2(1+z)} = \frac{1}{2} \sum_{n=0}^{\infty} (-z)^n = \frac{1}{2} \sum_{n=0}^{\infty} (-1)^n (z)^n
$$

Daraus folgt für die Koeffizienten  $a_n = (-1)^n$ , wenn  $n \geq 0$ , sonst  $a_n = 0$ .

**–** für |*z*| *>* 1

$$
\frac{1}{2(1+z)} = \frac{1}{2z(1+\frac{1}{z})} = \frac{1}{2z} \sum_{n=0}^{\infty} \left(\frac{-1}{z}\right)^n = \sum_{n=0}^{\infty} \frac{(-1)^n}{2} z^{-n-1} = \sum_{n=1}^{\infty} \frac{(-1)^{n-1}}{2} z^{-n}
$$

Daraus folgt für die Koeffizienten  $a_{-n} = -\frac{(-1)^{n-1}}{2}$  $\frac{1}{2}$ , wenn  $n > 0$ , sonst  $a_n = 0$ .

- dritter Summand
	- **–** für |*z*| *<* 3

$$
\frac{1}{3-z} = \frac{1}{3(1-\frac{z}{3})} = \frac{1}{3}\sum_{n=0}^{\infty} \left(-\frac{z}{3}\right)^n = \sum_{n=0}^{\infty} \frac{(-1)^n}{3^{n+1}} z^n
$$

Daraus folgt für die Koeffizienten  $a_n = \frac{(-1)^n}{3^{n+1}}$ , wenn  $n \ge 0$ , sonst  $a_n = 0$ . **–** für |*z*| *>* 3 1  $rac{1}{3-z} = \frac{1}{-z(1)}$  $-z\left(1-\frac{3}{z}\right)$  $\frac{a}{\frac{3}{z}} = \frac{-1}{z}$ *z*  $\sum^{\infty}$ *n*=0 3 *z*  $\bigg\}^n = \sum_{n=1}^{\infty}$ *n*=0  $-3^{n}z^{-n-1} = \sum^{\infty}$ *n*=1  $-3^n z^n$ 

Daraus folgt für die Koeffizienten  $a_{-n} = -3^n$ , wenn  $n > 0$ , sonst  $a_n = 0$ .

Die einzelnen Summanden können wir jetzt wieder zusammenfügen und wir erhalten die Laurentreihe der Funktion:

• für  $|z|$  < 1

$$
f(z) = \sum_{n=0}^{\infty} \left( \frac{1 + (-1)^n}{2} + \frac{(-1)^n}{3^{n+1}} \right) z^n
$$

• für  $1 < |z| < 3$ 

$$
f(z) = \sum_{n=0}^{\infty} \frac{(-1)^n}{3^{n+1}} z^n + \sum_{n=1}^{\infty} \frac{-1 + (-1)^{n-1}}{2} z^{-n}
$$

• für  $3 < |z|$ 

$$
f(z) = \sum_{n=1}^{\infty} \left( \frac{-1 + (-1)^{n-1}}{2} - 3^n \right) z^n
$$

**Aufgabe 2** (Laurentreihe) Man gebe für  $f(z) = \frac{1}{z^2 - iz}$  alle möglichen Entwicklungen nach Potenzen von  $z + i$  an. Welche Darstellung konvergiert für  $z = 1/2$ ?

# **Lösung:** Der Integrand

$$
f(z) = \frac{1}{z^2 - iz} = \frac{1}{z(z - i)} = -i\left(\frac{1}{z - i} - \frac{1}{z}\right)
$$

ist holomorph in C\{0*, i*}. Die beiden Pole 0 und *i* bestimmen um den Entwicklungspunkt  $z_0 = -i$  drei Kreisringgebiete, in denen  $f(z)$  holomorph ist:

$$
|z+i|<1\,,\ 1<|z+i|<2\,,\ |z+i|>2\,.
$$

Das sind die Konvergenzgebiete einer Laurententwicklung von *f*(*z*) mit Entwicklungspunkt  $z_0 = -i$ .

• |*z* + *i*| *<* 1: Für beide Stammbrüche *Taylor*:

$$
\frac{1}{z-i} = \frac{1}{z+i-2i} = -\frac{1}{2i} \frac{1}{1-\frac{z+i}{2i}} = -\frac{1}{2i} \sum_{n=0}^{\infty} \left(\frac{z+i}{2i}\right)^n, \quad |\frac{z+i}{2i}| < 1 \leftrightarrow |z+i| < 2,
$$
  

$$
\frac{1}{z} = \frac{1}{z+i-i} = -\frac{1}{i} \frac{1}{1-\frac{z+i}{i}} = -\frac{1}{i} \sum_{n=0}^{\infty} \left(\frac{z+i}{i}\right)^n, \quad |\frac{z+i}{i}| < 1 \leftrightarrow |z+i| < 1.
$$

Damit erhalten wir die folgende Entwicklung für *f*:

$$
f(z) = \sum_{n=0}^{\infty} \left[ \frac{1}{2} \left( \frac{1}{2i} \right)^n - \left( \frac{1}{i} \right)^n \right] (z+i)^n, \quad |z+i| < 1.
$$

● 1 < |z + *i*| < 2: Für  $\frac{1}{z-i}$  *Taylor*, für  $\frac{1}{z}$  *Laurent*:

$$
\frac{1}{z} = \frac{1}{z+i-i} = \frac{1}{z+i} \frac{1}{1 - \frac{i}{z+i}} = \frac{1}{z+i} \sum_{n=0}^{\infty} \left(\frac{i}{z+i}\right)^n, \ | \frac{i}{z+i} | < 1 \leftrightarrow |z+i| > 1,
$$
\n
$$
\frac{1}{z-i} = -\frac{1}{2i} \sum_{n=0}^{\infty} \left(\frac{z+i}{2i}\right)^n \text{ (siehe Rechnung für } |z+i| < 1).
$$

Damit erhalten wir die folgende Entwicklung für *f*:

$$
f(z) = \frac{1}{2} \sum_{n=0}^{\infty} \left(\frac{z+i}{2i}\right)^n + \sum_{n=0}^{\infty} \left(\frac{i}{z+i}\right)^{n+1} = \sum_{n=-\infty}^{\infty} a_n (z+i)^n, \quad 1 < |z+i| < 2.
$$

mit  $a_n = \left(\frac{1}{i}\right)$  $\left(\frac{1}{i}\right)^n$  für  $n \leq -1$  und  $a_n = \frac{1}{2}$  $rac{1}{2}$   $\left(\frac{1}{2}\right)$  $\left(\frac{1}{2i}\right)^n$  für  $n \geq 0$ . •  $|z + i| > 2$ : Für beide Stammbrüche *Laurent*:

$$
\frac{1}{z-i} = \frac{1}{z+i-2i} = \frac{1}{z+i} \frac{1}{1-\frac{2i}{z+i}} = \frac{1}{z+i} \sum_{n=0}^{\infty} \left(\frac{2i}{z+i}\right)^n, \quad |\frac{2i}{z+i}| < 1 \leftrightarrow |z+i| > 2,
$$
  

$$
\frac{1}{z} = \frac{1}{z+i} \sum_{n=0}^{\infty} \left(\frac{i}{z+i}\right)^n \text{ (siehe Rechnung für } 1 < |z+i| < 2).
$$

Damit erhalten wir die folgende Entwicklung für *f*:

$$
f(z) = \sum_{n=0}^{\infty} \left( 2^n i^{n-1} - i^{n-1} \right) \frac{1}{(z+i)^{n+1}}, \quad |z+i| > 2.
$$

Da  $z=\frac{1}{2}$  $\frac{1}{2}$  in  $1 < |z + i| < 2$  liegt, konvergiert für  $z = \frac{1}{2}$  $\frac{1}{2}$  die für diesen Bereich angegebene Entwicklung.

**Aufgabe 3** (Laurentreihe) Man berechne die Laurentreihen von

**3.1** cosh  $\frac{1}{z^2}$  um  $z = 0$ **3.2**  $\frac{1}{1-\cos z}$  für  $0 < |z| < 2\pi$  um  $z = 0$  (es reichen die ersten Summanden ungleich 0) **3.3**  $\frac{e^z}{z-}$  $\frac{e^z}{z-1}$  um  $z = 1$ 

**Lösung:** (.1) Unter Verwendung der bekannten cosh-Reihe

$$
\cosh w = \sum_{n=0}^{\infty} \frac{1}{(2n)!} w^{2n}, \quad w \in \mathbb{C},
$$

erhält man mit  $w = \frac{1}{z^2}$ :

$$
\cosh \frac{1}{z^2} = \sum_{n=0}^{\infty} \frac{1}{(2n)!} \frac{1}{z^{4n}}.
$$

Diese Reihe konvergiert für |*z*| *>* 0.

(.2) Wir benutzen die bekannte Entwicklung des Kosinus:

$$
1 - \cos z = \frac{z^2}{2!} - \frac{z^4}{4!} + \frac{z^6}{6!} - \dots = -\sum_{n=1}^{\infty} \frac{(-1)^n}{(2n)!} z^{2n}.
$$

Somit ist  $z = 0$  zweifache Nullstelle von  $1 - \cos z$ , daher zweifacher Pol von  $f(z)$ . Da  $f(z)$  eine gerade Funktion ist, kann man folgenden Ansatz machen:

$$
f(z) = \frac{c_{-2}}{z^2} + c_0 + c_2 z^2 + c_4 z^4 + \dots
$$

Somit ist

$$
1 = f(z) (1 - \cos z) = \left(\frac{c_{-2}}{z^2} + c_0 + c_2 z^2 + c_4 z^4 + \dots\right) \left(\frac{z^2}{2!} - \frac{z^4}{4!} + \frac{z^6}{6!} + \dots\right)
$$
  
=  $\frac{c_{-2}}{2} + z^2 \left(\frac{c_0}{2} - \frac{c_{-2}}{24}c_{-2}\right) + z^4 \left(\frac{c_2}{2} - \frac{c_0}{24} + \frac{c_{-2}}{720}\right) + z^6 \left(\frac{c_4}{2} - \frac{c_2}{24} + \frac{c_0}{720} - \frac{c_{-2}}{8!}\right) + \dots$ 

Ein Koeffizientenvergleich liefert nun  $c_{-2} = 2$ ,  $c_0 = \frac{1}{6}$  $\frac{1}{6}$ ,  $c_2 = \frac{1}{120}$ ,  $c_4 = \frac{1}{3024}$ . Damit erhalten wir:

$$
f(z) = \frac{2}{z^2} + \frac{1}{6} + \frac{z^2}{120} + \frac{z^4}{3024} + \dots, \quad 0 < |z| < 2\pi \, .
$$

(.3) Mit der bekannten Entwicklung der Exponentialfunktion gilt:

$$
\frac{e^z}{z-1} = e \cdot \frac{e^{z-1}}{z-1} = \frac{e}{z-1} \cdot \sum_{n=0}^{\infty} \frac{(z-1)^n}{n!} = \sum_{m=-1}^{\infty} \frac{e}{(m+1)!} (z-1)^m.
$$

**Aufgabe 4** (Laurentreihe) Bestimmen Sie jeweils die Laurentreihen von *f*(*z*) mit dem Entwicklungspunkt  $z_0 = 0$  und geben Sie die Konvergenzgebiete an:

**4.1**  $f(z) = \frac{1}{z^2-3z+2}$ **4.2**  $f(z) = \frac{\sin z}{z^3}$ 

**Lösung:** (.1) Die Funktion

$$
f(z) = \frac{1}{z^2 - 3z + 2} = \frac{1}{(z - 1)(z - 2)} = \frac{1}{z - 2} - \frac{1}{z - 1}
$$

hat einfache Pole in  $z_1 = 2$ ,  $z_2 = 1$  und ist somit um den Entwicklungspunkt  $z_0 = 0$ holomorph in den Kreisringgebieten

$$
|z| < 1, \quad 1 < |z| < 2, \quad |z| > 2.
$$

• |*z*| *<* 1: Für beide Brüche *Taylor*:

$$
f(z) = -\frac{1}{2} \frac{1}{1 - \frac{z}{2}} + \frac{1}{1 - z} = -\frac{1}{2} \sum_{n=0}^{\infty} \left(\frac{z}{2}\right)^n + \sum_{n=0}^{\infty} z^n = \sum_{n=0}^{\infty} \left(1 - \frac{1}{2^{n+1}}\right) z^n.
$$

● 1 < |z| < 2: Für  $\frac{1}{z-2}$  *Taylor*, für  $\frac{1}{z-1}$  *Laurent*:

$$
f(z) = -\frac{1}{2} \frac{1}{1 - \frac{z}{2}} - \frac{1}{z} \frac{1}{1 - \frac{1}{z}} = \frac{1}{2} \sum_{n=0}^{\infty} \left(\frac{z}{2}\right)^n - \frac{1}{z} \sum_{n=0}^{\infty} \frac{1}{z^n} = -\sum_{n=-\infty}^{-1} z^n - \sum_{n=0}^{\infty} \frac{z^n}{2^{n+1}}.
$$

• |*z*| *>* 2: Für beide Brüche *Laurent*:

$$
f(z) = \frac{1}{z} \frac{1}{1 - \frac{2}{z}} - \frac{1}{z} \frac{1}{1 - \frac{1}{z}} = \frac{1}{z} \sum_{n=0}^{\infty} \left(\frac{2}{z}\right)^n - \frac{1}{z} \sum_{n=0}^{\infty} \frac{1}{z^n} = \sum_{n=0}^{\infty} \left(2^n - 1\right) \frac{1}{z^{n+1}}.
$$

(.2) Die Funktion

$$
f(z) = \frac{\sin z}{z^3} = \frac{1}{z^3} \left( z - \frac{z^3}{3!} + \frac{z^5}{5!} - + \dots \right) = \frac{1}{z^2} - \frac{1}{3!} + \frac{z^2}{5!} - \frac{z^4}{7!} + \dots
$$

hat das Konvergenzgebiet  $0 < |z| < \infty$ , da die Sinusreihe in  $\mathbb C$  konvergiert. Aus dem Hauptteil der Laurententwicklung ist abzulesen, dass *z* = 0 ein Pol 2. Ordnung ist.

**Aufgabe 5** (Laurentreihe) Die rationale Funktion *f* besitze um *z* = 0 die Potenzreihenentwicklung

$$
f(z) = \sum_{n=0}^{\infty} nz^n
$$

mit Konvergenzradius 1. Bestimmen Sie

$$
\mathrm{Res}_{z=1}\left(f(z)\right).
$$

*Tipp: Versuchen Sie die angegebene, unendliche Laurentreihe mithilfe der geometrischen Reihe in eine endliche Summe umzuwandeln.*

**Lösung:** Die gegebene Potenzreihe erinnert uns bereits grob an eine geometrische Reihe, nur das *n* stört uns. Wir verwenden den Ableitungstrick, um das *n* zu beseitigen, dafür müssen wir die Reihe jedoch zuerst umformen:

$$
f(z) = \sum_{n=0}^{\infty} nz^n = \sum_{n=0}^{\infty} (n+1)z^n - z^n
$$
  
= 
$$
\sum_{n=0}^{\infty} (n+1)z^n - \sum_{n=0}^{\infty} z^n = \frac{d}{dz} \left( \sum_{n=1}^{\infty} z^n \right) - \sum_{n=0}^{\infty} z^n = \frac{d}{dz} \left( \sum_{n=0}^{\infty} z^n - 1 \right) - \sum_{n=0}^{\infty} z^n
$$

Die beiden geometrischen Reihen können wir nun ganz einfach umformen:

$$
\sum_{n=0}^{\infty} z^n = \frac{1}{1-z}
$$

Dadurch erhalten wir

$$
f(z) = \frac{\mathrm{d}}{\mathrm{d}z} \left( \frac{1}{1-z} - 1 \right) - \frac{1}{1-z} = \frac{-1}{(1-z)^2} - \frac{1}{1-z}
$$

*.*

Das ist bereits eine Laurentreihe um den Entwicklungspunkt  $z = 1!$ 

$$
f(z) = \sum_{k \in \mathbb{Z}} c_k (z - 1)^k = 1(z - 1)^{-1} + 1(z - 1)^{-2} + 0
$$

Das Residuum können wir also einfach auf *c*−<sup>1</sup> ablesen:

$$
\text{Res}_{z=1} (f(z)) = c_{-1} = 1
$$

<span id="page-6-0"></span>**Aufgabe 6** (Singularitäten und Residuen) Bestimmen Sie für die folgenden Funktionen *f*(*z*) Lage und Art der isolierten Singularitäten sowie die zugehörigen Residuen:

**6.1** 
$$
f(z) = \frac{z^2}{z^4 - 16}
$$
  
**6.2**  $f(z) = \frac{1 - \cos z}{z^n}$ 

**6.3**  $f(z) = \frac{1}{z} \cos \frac{1}{z}$  $\mathbf{6.4}~f(z)=\frac{1}{\cos\frac{1}{z}}$ **6.5**  $f(z) = \frac{z^4 + 18z^2 + 9}{4z(z^2+9)}$  $4z(z^2+9)$ **6.6**  $f(z) = \frac{z}{\sin z}$ 

**Lösung:** Man beachte unser Rezept zum Bestimmen des Residuums einer Funktion *f*.

(.1) Die Nullstellen des Nenners von  $f(z) = \frac{g(z)}{h(z)} = \frac{z^2}{z^4 - z^2}$  $\frac{z^2}{z^4-16} = \frac{g(z)}{h(z)}$  $\frac{g(z)}{h(z)}$  sind  $z_{1,2} = \pm 2$  und  $z_{3,4} = \pm 2i$ .

Wegen  $g(z_k) \neq 0$  und  $h'(z_k) \neq 0$  sind die  $z_k$  einfache Pole von  $f(z)$ , als Residuum erhalten wir daher in diesen vier Stellen:

$$
\operatorname{Res}_{z_k}(f(z)) = \frac{g(z_k)}{h'(z_k)} = \frac{z_k^2}{4z_k^3} = \frac{1}{4z_k} = \begin{cases} \pm \frac{1}{8}, \ k = 1, 2\\ \mp \frac{1}{8}i, \ k = 3, 4 \end{cases}
$$

*.*

(.2) Wir bestimmen die Laurentreihenentwicklung von  $f(z) = \frac{1-\cos z}{z^n}$  und lesen daran das Residuum ab:

$$
f(z) = \frac{1}{z^n} \left( 1 - 1 + \frac{1}{2!} z^2 - \frac{1}{4!} z^4 + \dots \right) = \frac{1}{2!} z^{2-n} - \frac{1}{4!} z^{4-n} + \frac{1}{6!} z^{6-n} - \dots
$$

Wir unterscheiden die folgenden Fälle:

- $n = 1, 2$ : Die Laurentreihe hat keine Glieder mit negativen Exponenten von  $z$ . Somit ist  $z = 0$  hebbare Singularität und Res<sub>0</sub>  $(f(z)) = 0$ .
- $n = 3$ : Aus der Laurentreihe liest man ab: *f* hat bei  $z = 0$  einen Pol 1. Ordnung und  $\text{Res}_{0} (f(z)) = 1/2.$
- $n = 4$ : Aus der Laurentreihe liest man ab: *f* hat bei  $z = 0$  einen Pol 2. Ordnung und  $\text{Res}_{0} (f(z)) = 0.$

(.3) Wieder bestimmen wir die Laurentreihe und entscheiden dann:

$$
f(z) = \frac{1}{z} \cos \frac{1}{z} = \frac{1}{z} \left( 1 - \frac{1}{2!} \frac{1}{z^2} + \frac{1}{4!} \frac{1}{z^4} + \cdots \right) = \frac{1}{z} - \frac{1}{2!} \frac{1}{z^3} + \frac{1}{4!} \frac{1}{z^5} - \frac{1}{6!} \frac{1}{z^7} + \cdots
$$

Es ist damit *z* = 0 eine wesentliche Singularität, da der Hauptteil der Laurentreihe unendlich viele Glieder  $\neq 0$  enthält, und es gilt Res<sub>0</sub> ( $f(z)$ ) = 1.

(.4) Die Funktion  $f(z) = \frac{1}{\cos^{-1/z}}$  hat bei  $z_k = \frac{1}{\pi/2 + k\pi}$  einfache Pole, die sich gegen  $z = 0$ häufen. Somit ist  $z = 0$  eine nicht isolierte Singularität und somit Res<sub>0</sub> ( $f(z)$ ) nicht erklärt, weiter erhalten wir:

$$
\operatorname{Res}_{z_k}(f(z)) = \frac{1}{-\sin\frac{1}{z_k}\left(-\frac{1}{z_k^2}\right)} = \frac{z_k^2}{(-1)^k} = (-1)^k \frac{1}{\pi^2 \left(k + \frac{1}{2}\right)^2}.
$$

(.5) Die Nullstellen des Nenners *h* der Funktion  $f(z) = \frac{g(z)}{h(z)} = \frac{z^4 + 18z^2 + 9}{4z(z^2 + 9)}$  $\frac{x+18z^2+9}{4z(z^2+9)}$  sind  $z_1=0$ ,  $z_{2,3} = \pm 3i$  je einfach. Wegen  $g(z_k) \neq 0$  sind  $z_k$  einfache Pole, wir erhalten:

$$
\operatorname{Res}_{z_k}(f(z)) = \frac{g(z_k)}{h'(z_k)} \text{und } \begin{cases} \operatorname{Res}_{z_1}(f(z)) = \frac{9}{36} = \frac{1}{4} \\ \operatorname{Res}_{z_{2,3}}(f(z)) = \frac{81 - 18 \cdot 9 + 9}{-12 \cdot 9 + 36} = 1 \end{cases}
$$

(.6) Wir betrachten die Nullstellen des Nenners *h* der Funktion  $f(z) = \frac{g(z)}{h(z)} = \frac{z}{\sin \theta}$  $rac{z}{\sin z}$ :

•  $z = 0$  ist hebbare Singularität, da  $\lim_{z\to 0} \frac{z}{\sin z} = 1$ , daher gilt:

$$
Res_0(f(z))=0.
$$

*.*

•  $z_k = k\pi$  mit  $k \in \mathbb{Z} \setminus \{0\}$ : Wegen  $h'(z_k) = \cos k\pi \neq 0$  und  $g(z_k) = k\pi \neq 0$  sind  $z_k$ Pole 1. Ordnung, wir erhalten:

$$
\operatorname{Res}_{z_k}(f(z)) = \frac{g(z_k)}{h'(z_k)} = \frac{k\pi}{\cos k\pi} = (-1)^k k \pi, \quad k \in \mathbb{Z} \setminus \{0\}.
$$

**Aufgabe 7** (Residuensatz) Berechnen Sie für

$$
f(z) = \frac{1}{1-z}
$$

**7.1** Res<sub>z<sub>0</sub>=1</sub> (*f*) zuerst durch explizite Integration, mithilfe der Formel für Brüche (Res<sub>z0</sub> ( $g/h$ ) =  $g(z_0)/h'(z_0)$  und zuletzt mithilfe der Laurentreihe von  $f(z)$  (Konvergenzbereich beachten!).

**7.2** das Integral

$$
\oint\limits_{|z-1|=1} f(z) \mathrm{d} z
$$

mithilfe des Residuensatzes und der Cauchy'schen Integralformel.

### **Lösung:**

(.1) Durch explizite Integration kann man das gesuchte Residuum durch

$$
\operatorname{Res}_{z_0=1}(f) = \frac{1}{2\pi i} \oint\limits_{|z-1|=\rho} f(z) \mathrm{d}z
$$

bestimmen. Wir parametrisieren  $|z - 1| = \rho$  mit  $\gamma(t) = 1 + \rho e^{it2\pi} t \in [0, 1]$ . Durch Einsetzen der Parametrisierung in obige Formel erhalten wir

$$
\operatorname{Res}_{z_0=1} (f) = \frac{1}{2\pi i} \oint_{\gamma} f(z) dz
$$
  
=  $\frac{1}{2\pi i} \int_{0}^{1} f(\gamma(t)) \dot{\gamma} dt$   
=  $\frac{1}{2\pi i} \int_{0}^{1} \frac{1}{1 - 1 - \rho e^{it2\pi}} \rho e^{it2\pi} i2\pi dt$   
=  $\int_{0}^{1} \frac{1}{-\rho e^{it2\pi}} e^{it2\pi} \rho dt = -1$ 

Das gleiche Ergebnis erhalten wir unter Verwendeung der Formel aus der Vorlesung:

$$
\operatorname{Res}_{z_0=1}(f) = \operatorname{Res}_{z_0=1}\left(\frac{g}{h}\right) = \frac{g(z_0)}{h'(z_0)} = \frac{1}{-1} = -1
$$

Wollen wir das Residuum aus der Laurentreihe ablesen, so müssen wir zuerst den Term  $\left(z-1\right)$ isolieren, um die Laurentreihe um den Entwicklungspunkt $z_0=1$ zu erhalten:

$$
\frac{1}{1-z} = \frac{1}{1-(z-1+1)} = \frac{-1}{z-1}
$$

Der letzte Ausdruck ist bereits eine Laurentreihe um den Entwicklungspunkt  $z_0 = 1!$ Wir lesen also einfach ab

$$
c_{-1} = -1 = \text{Res}_{z_0=1} (f).
$$

(.2) Wir Verwenden die Cauchy'sche Integralformel:

$$
g(z_0) = \frac{1}{2\pi i} \oint\limits_{|z-1|=1} \frac{g(z)}{z-z_0} dz \stackrel{g(z)=1,z_0=1}{=} \frac{1}{2\pi i} \oint\limits_{|z-1|=1} \frac{1}{z-1} dz = g(z_0) = 1
$$
  

$$
\xrightarrow{\left(-2\pi i\right)} \oint\limits_{|z-1|=1} \frac{1}{1-z} dz = -2\pi i
$$

Der Residuensatz liefert unter Verwendung des zuvor berechneten Residuums  $\text{Res}_{z_0=1} (f)$ −1 sofort

$$
\oint_{|z-1|=1} \frac{1}{1-z} dz = 2\pi i \text{Res}_{z_0=1} (f) \text{Ind}_{z_0=1} (\gamma) = -2\pi i
$$

**Aufgabe 8** (Residuensatz) Berechnen Sie die folgenden Integrale für  $\gamma(\phi) = \frac{2}{3}e^{i\phi} + \frac{1}{3}e^{i\phi}$ 1  $\frac{1}{2}, \ \phi \in [0; 2\pi].$ 

8.1 
$$
\int_{\gamma} \frac{e^z - 1}{z^2(z-1)} dz
$$

$$
\int \cot \pi z \, dz
$$

$$
\int_{\gamma} \frac{1}{z \sin \pi z} \mathrm{d} z
$$

*γ*

## **Lösung:**

**8.3**

(.1)Wir verwenden für beide Residuen die Formel 1 aus der Vorlesung:

$$
\operatorname{Res}_{z_0}(f) = \frac{1}{(k-1)!} \lim_{z \to z_0} \frac{\mathrm{d}^{k-1}}{\mathrm{d}z^{k-1}} \left( (z - z_0)^k f(z) \right)
$$

und erhalten

$$
Res_{z=0} (f(z)) = -1
$$
  

$$
Res_{z=1} (f(z)) = e - 1
$$

mit dem Residuensatz ergibt sich der Wert des Integrals zu 2*πi*(*e* − 2).

(.2)Wir verwenden für beide Residuen die Formel 2 aus der Vorlesung:

$$
\operatorname{Res}_{z_0}(\frac{g(z)}{h(z)}) = \frac{g(z_0)}{h'(z_0)}
$$

Dazu formen wir *f* um:

$$
f(z) = \cot(\pi z) = \frac{\cos(\pi z)}{\sin(\pi z)} = \frac{g(z)}{h(z)}
$$

Es gilt  $h'(z) = \cos(\pi z) \pi$ . Daraus folgt für die Residuen in den Polen von *f* 

$$
Res_{z=0} (f(z)) = \frac{\cos(\pi 0)}{\cos(\pi 0)\pi} = \frac{1}{\pi}
$$

$$
Res_{z=1} (f(z)) = \frac{\cos(\pi 0)}{\cos(\pi 0)\pi} = \frac{1}{\pi}
$$

mit dem Residuensatz ergibt sich der Wert des Integrals zu 4*i*.

(.3)Wir verwenden für das Residuum um *z* = 1 die Formel 2 und für das Residuum um *z* = 0 die Formel 1. Das Residuum um *z* = 0 können wir erst durch zweimalige Anwendung von L'Hospital auf den Grenzwert angeben. Es ergibt sich:

$$
\operatorname{Res}_{z=0} (f(z)) = 0
$$

$$
\operatorname{Res}_{z=1} (f(z)) = -\frac{1}{\pi}
$$

mit dem Residuensatz ergibt sich der Wert des Integrals zu −2*i*.

**Aufgabe 9** (Resiudenkalkül) Man berechne die folgenden Integrale:

9.1 
$$
\int_{-\infty}^{\infty} \frac{\mathrm{d}x}{1+x^6}
$$
  
9.2 
$$
\int_{0}^{2\pi} \frac{\mathrm{d}t}{5+3\sin t}
$$
  
9.3 
$$
\int_{-\infty}^{\infty} \frac{x^2}{(x^2+4)^2} \mathrm{d}x
$$
  
9.4 
$$
\int_{-\infty}^{\infty} \frac{1}{x^4+4} \mathrm{d}x
$$

**Lösung:** (.1) Die Singularitäten von  $f(z) = \frac{1}{1+z^6}$  sind einfache Pole bei  $z_k = e^{i(\frac{\pi}{6} + k\frac{\pi}{3})}$ für  $k = 0, 1, \ldots, 5$ . In der oberen Halbebene befinden sich  $z_0 = e^{i\frac{\pi}{6}}$ ,  $z_1 = i$ ,  $z_2 = e^{i\frac{5\pi}{6}}$ .

Als Residuen erhalten wir:

$$
\operatorname{Res}_{z_k}(f(z)) = \frac{1}{6z_k^5} \text{und} \begin{cases} \operatorname{Res}_{z_0}(f(z)) = \frac{1}{6} e^{-i \frac{5\pi}{6}} \\ \operatorname{Res}_{z_1}(f(z)) = -\frac{i}{6} \\ \operatorname{Res}_{z_2}(f(z)) = \frac{1}{6} e^{-i \frac{25\pi}{6}} \end{cases}
$$

*.*

*.*

Damit erhalten wir

$$
\int_{-\infty}^{\infty} 1 + x^6 dx = 2\pi i \sum_{k=0}^{2} \text{Res}_{z_k} (f(z)) = \frac{2\pi i}{6} \left( e^{-i\frac{5\pi}{6}} - i + e^{-i\frac{\pi}{6}} \right)
$$

$$
= i\frac{\pi}{3} \left( \cos \frac{5\pi}{6} - i \sin \frac{5\pi}{6} - i + \cos \frac{\pi}{6} - i \sin \frac{\pi}{6} \right) = i\frac{\pi}{3} \left( -\frac{i}{2} - i - \frac{i}{2} \right) = \frac{2\pi}{3}.
$$

(.2) Wir substituieren  $z = e^{i\varphi}$ ,  $dz = ie^{i\varphi}d\phi = izd\phi$ ,  $0 \le \varphi \le 2\pi$ :

$$
I = \oint\limits_{|z|=1} \frac{1}{5+3\frac{1}{2i}\left(z-\frac{1}{z}\right)} \frac{1}{iz} z = \oint\limits_{|z|=1} \frac{2}{3z^2+10iz-3} z.
$$

Die Singularitäten von  $f(z) = \frac{2}{3z^2 + 10iz - 3}$  sind die Nullstellen des Nenners:

$$
z^{2} + \frac{10}{3}iz - 1 = 0 \leftrightarrow z_{1,2} = -\frac{5}{3}i \pm \frac{4}{3}i = \begin{cases} -\frac{1}{3}i \\ -3i \end{cases}
$$

Nur $z_0 = \frac{-i}{3}$ liegt innerhalb des Einheitskreises.

Das Residuum ermitteln wir mittels einer Partialbruchzerlegung, es gilt

$$
\frac{2}{3z^2 + 10iz - 3} = \frac{2}{3(z + \frac{i}{3})(z + 3i)} = \frac{1}{4i} \left( \frac{1}{z + \frac{i}{3}} - \frac{1}{z + 3i} \right).
$$

Damit erhalten wir  $\text{Res}_{z_0}(f(z)) = \frac{1}{4i}$ .

Es gilt:

$$
\int_{0}^{2\pi} \frac{\mathrm{d}t}{5 + 3\sin(t)} = \frac{1}{4i} 2\pi i = \frac{\pi}{2}.
$$

(.3) Aus Aufgabe [6](#page-6-0) kennen wir die Singularitäten und auch die Residuen. Daher erhalten wir:  $\sim$ 

$$
\int_{-\infty}^{\infty} f(x)x = 2\pi i \text{Res}_{2i} (f(z)) = 2\pi i \cdot \left(-\frac{i}{8}\right) = \frac{\pi}{4}.
$$

(.4)[Klausuraufgabe 10/11] Der Integrand geht für große |*z*| schnell genug gegen 0. Die Nullstellen von  $z^4 + 4 = (z^2 + 2i)(z^2 - 2i) = (z + 1 + i)(z - 1 - i)(z + 1 - i)(z - 1 + i)$ liegen bei  $z_k = \pm 1 \pm i, k = 1, 2, 3, 4$  mit den jeweiligen Residuen  $\text{Res}_{z_k}(f) = \frac{z_k}{-16}$ . Wir wählen als Hilfsweg einen Halbkreis in der oberen Halbebene, dessen Radius gegen  $\infty$ strebt. Es gilt also

$$
\int_{-\infty}^{\infty} \frac{1}{x^4 + 4} dx = 2\pi i \left( \text{Res}_{1+i} \left( f \right) + \text{Res}_{-1+i} \left( f \right) \right) = 2\pi i \frac{1 + i - 1 + i}{-16} = 2\pi i \frac{2i}{-16} = \frac{\pi}{4}
$$

**Aufgabe 10** (Residuensatz) Man bestimme für die Funktion  $f(z) = \frac{ze^{\frac{1}{z}-1}-1}{z-1}$ *z*−1

**10.1** Lage und Art der Singularitäten in C

**10.2** den Wert von

$$
\oint\limits_{|z|=2} f(z) \mathrm{d} z
$$

**Lösung:** (.1) *f*(*z*) besitzt folgende Singularitäten:

- $\bullet$   $z = 1$  ist Nullstelle von Zähler und Nenner (einfach), somit hebbare Singularität.
- $z = 0$  ist wesentliche Singularität.

 $(0.2)$  Res<sub>1</sub>  $(f(z)) = 0$ . Zur Ermittlung von Res<sub>0</sub>  $(f(z))$  werde *f* um  $z = 0$  in eine Laurent-Reihe entwickelt, dazu beachte man:

$$
e^{\frac{1}{z}-1} = \frac{1}{e}e^{\frac{1}{z}} = \frac{1}{e}\sum_{n=0}^{\infty} \frac{1}{n!} \frac{1}{z^n}, \ z e^{\frac{1}{z}-1} - 1 = \frac{1}{e}\sum_{n=0}^{\infty} \frac{1}{n!} \frac{1}{z^{n-1}} - 1 \text{ und}
$$

$$
\frac{1}{z-1} = -\frac{1}{1-z} = -\sum_{n=0}^{\infty} z^n, \quad |z| < 1.
$$

Damit erhalten wir:

$$
f(z) = -\left(\frac{1}{e}\sum_{n=0}^{\infty} \frac{1}{n!} \frac{1}{z^{n-1}} - 1\right) \left(\sum_{n=0}^{\infty} z^n\right), \quad 0 < |z| < 1.
$$

Der Koeffizient von  $z^{-1}$  ist  $-\frac{1}{e}$  $\frac{1}{e} \sum_{n=2}^{\infty} \frac{1}{n!} = -\frac{1}{e}$  $\frac{1}{e}(e-2) = \text{Res}_0(f(z)).$ Daher folgt

$$
\oint_{|z|=2} f(z)dz = 2\pi i \left( \text{Res}_{0} (f(z)) + \text{Res}_{1} (f(z)) \right) = 2\pi i \left( \frac{2}{e} - 1 \right).
$$

**Aufgabe 11** (Fourierintegral, Klausuraufgabe 13/14) Sei  $f(x) = \frac{x}{x^2+c^2}$  mit  $c > 0$ . Berechnen Sie die folgenden Integrale

**11.1**

$$
I_1 = \int_{-\infty}^{\infty} f(x)e^{ix} \mathrm{d}x
$$

**11.2**

$$
I_2 = \int_{-\infty}^{\infty} f(x)e^{-ix} \mathrm{d}x
$$

**11.3**

$$
I_3 = \int_{0}^{\infty} \frac{x \sin(x)}{x^2 + c^2} dx
$$

### **Lösung:**

Zuerst komplexifizieren die Funktion  $f(x)$  und schreiben sie fortan als  $f(z) = \frac{g(z)}{h(z)}$  mit  $g(z) = z$  und  $h(z) = z^2 + c^2$ . Das Integrationsgebiet  $x \in [-\infty, +\infty]$  parametrisieren wir über  $\gamma = t, t \in [-\infty, +\infty]$ . Ferner benötigen wir für alle Teilaufgaben die Pole und Residuen der Funktion *f*(*z*).

Die Funktion *f* besitzt die beiben Pole *z*<sup>1</sup> = *ic* und *z*<sup>2</sup> = −*ic*. Die entsprechenden Residuen lauten

$$
\operatorname{Res}_{z_1=ic} (f(z)) = \frac{g(z_1)}{h'(z_1)} = \frac{z_1}{2z_1} = \frac{ic}{2ic} = \frac{1}{2}
$$

$$
\operatorname{Res}_{z_2=-ic} (f(z)) = \frac{g(z_2)}{h'(z_2)} = \frac{z_2}{2z_2} = \frac{-ic}{-2ic} = \frac{1}{2}
$$

(.1)

Zur Berechnung des Integrals nutzen wir einen Hilfsweg  $\Gamma_1$  in der oberen Halbebene.

$$
I_1 = \int_{-\infty}^{+\infty} f(x)e^{ix} dx = \int_{\gamma} f^*(z) dz
$$
<sup>Hilfsweg</sup> $\int_{\gamma} f^*(z) dz + \int_{\Gamma_1} f^*(z) dz = \oint_{\gamma + \Gamma_1} f^*(z) dz,$ 

mit  $f^*(z) = f(z)e^{iz}$ . Wir betrachten das Residuum von  $f^*$  in  $z_2 = -ic$ .

$$
\operatorname{Res}_{z_1=ic} (f^*(z)) = e^{iz_1} \operatorname{Res}_{z_1=ic} (f(z)) = \frac{e^{-c}}{2}.
$$

Der Wert des Integrals *I*<sup>1</sup> folgt nun direkt aus dem Residuensatz:

$$
I_1 = \oint_{\gamma + \Gamma_1} f^*(z) dz = 2\pi i \text{Res}_{z_1 = ic} (f^*(z)) = 2\pi i \frac{e^{-c}}{2} = \pi i e^{-c}.
$$

(.2)

Zur Berechnung des Integrals nutzen wir nun einen Hilfsweg  $\Gamma_2$  in der unteren Halbebene. Sonst verfahren wir analog zu Teilaufgabe 1.

$$
I_2 = \int_{-\infty}^{+\infty} f(x)e^{-ix}dx = \int_{\gamma} f^*(z)dz
$$
<sup>Hilfsweg</sup> $\int_{\gamma} f^*(z)dz + \int_{\Gamma_2} f^*(z)dz = \oint_{\gamma + \Gamma_2} f^*(z)dz,$ 

mit  $f^*(z) = f(z)e^{-iz}$ . Wir betrachten das Residuum von  $f^*$  in  $z_2 = -ic$ .

$$
\operatorname{Res}_{z_2=-ic} (f^*(z)) = e^{-iz_2} \operatorname{Res}_{z_2=-ic} (f(z)) = \frac{e^{-c}}{2}.
$$

Der Wert des Integrals *I*<sup>2</sup> folgt nun direkt aus dem Residuensatz:

$$
I_2 = \oint_{\gamma + \Gamma_2} f^*(z) dz = -2\pi i \text{Res}_{z_2 = -ic} (f^*(z)) = -2\pi i \frac{e^{-c}}{2} = -\pi i e^{-c} = -I_1,
$$

wobei unbedingt die negative Umlaufrichtung zu beachten ist.

(.3)

Wir verwenden die Darstellung des Sinus mithilfe der komplexen Exponentialfunktion:

$$
\sin(z) = \frac{1}{2i} \left( e^{iz} - e^{-iz} \right)
$$

Ferner nutzen wir die Symmetrie von *I*<sup>3</sup> aus und folgern

$$
2I_3 = \int_{-\infty}^{\infty} \frac{x \sin(x)}{x^2 + c^2} dx = \frac{1}{2i} (I_1 - I_2) = \frac{1}{i} I_1 = \frac{1}{i} (-\pi i e^{-c}) = e^{-c} \pi,
$$

woraus folgt, dass

$$
I_3 = \frac{1}{2}e^{-c}\pi.
$$

**Aufgabe 12** (Residuenkalkül, Klausuraufgabe 12/13) Sei  $f(z) = \frac{e^{\alpha z}}{1+e}$  $\frac{e^{az}}{1+e^z}$  mit  $0 < \alpha <$ 1.

**12.1** Berechnen Sie das Residuum von  $f(z)$  bei  $z = i\pi$ .

**12.2** Welchen Wert hat  $\int$ *∂Q*  $f(z)dz$  für

$$
Q_R = \{x + iy \in \mathbb{C} \mid x \in [-R, R], y \in [0, 2\pi] \}, R > 0
$$

**12.3** Zeigen Sie, dass  $\int_0^\infty$  $-\infty$ *e αx*  $\frac{e^{\alpha x}}{1+e^x}dx = \frac{\pi}{\sin(\pi\pi)}$  $\frac{\pi}{\sin(\pi \alpha)}$ . HINWEIS: Benutzen Sie, dass  $|f(x+iy)| \leq \frac{e^{\alpha z}}{1-z}$  $\frac{e^{ax}}{|1-e^z|} \to 0$  für  $|x| \to \infty$ .

## **Lösung:**

 $(0.1)$   $\text{Res}_{z=i\pi} (f) = \frac{g(z)}{h'(z)} = \frac{e^{\alpha i\pi}}{e^{i\pi}}$  $e^{i\pi}$ 

(.2) Der Pol *z* = *iπ* liegt für alle *R >* 0 innerhalb von *∂Q*. Der Wert ergibt sich aus dem Residuensatz:

$$
\int_{\partial Q} f(z)dz = 2\pi i \text{Res}_{z=i\pi} (f) = 2\pi i \frac{e^{\alpha i\pi}}{e^{i\pi}}
$$

(.3) Das obige Integral lässt sich folgendermaßen darstellen:

$$
\int_{\partial Q} f(z)dz = \int_{-\infty}^{\infty} \frac{e^{\alpha x}}{1 + e^x} dx + \int_{0}^{2\pi} f(R + iy)dy + \int_{\infty}^{-\infty} f(x + 2\pi i)dx + \int_{2\pi}^{0} f(-R + iy)dy = 2\pi i \frac{e^{\alpha \pi i}}{e^{\pi i}}
$$

Wir betrachten die einzelnen Terme uns stellen fest, dass das gesuchte Integral enthalten

ist. Wir untersuchen nun die einzelnen Summanden:

$$
I_1 = \int_{-\infty}^{\infty} \frac{e^{\alpha x}}{1 + e^x} dx, \text{ gesucht}
$$
  
\n
$$
I_2 = \int_{0}^{2\pi} f(R + iy) dy \stackrel{R \to \infty}{=} \int_{0}^{2\pi} 0 dy = 0
$$
  
\n
$$
I_3 = \int_{-\infty}^{-\infty} f(x + 2\pi i) dx = -\int_{-\infty}^{\infty} \frac{e^{\alpha(x + 2\pi i)}}{1 + e^{x + 2\pi i}} dx \stackrel{(e^{2\pi i} = 1)}{=} -e^{\alpha 2\pi i} \int_{-\infty}^{\infty} \frac{e^{\alpha x}}{1 + e^x} dx = -e^{\alpha 2\pi i} I_1
$$
  
\n
$$
I_4 = \int_{2\pi}^{0} f(-R + iy) dy \stackrel{R \to \infty}{=} \int_{2\pi}^{0} 0 dy = 0
$$

Wir erhalten also den vereinfachten Ausdruck

$$
2\pi i \frac{e^{\alpha \pi i}}{e^{\pi i}} = I_1 - e^{\alpha 2\pi i} I_1 \quad \leftrightarrow \quad I_1 = 2\pi i \frac{e^{\alpha \pi i}}{e^{\pi i}} \frac{1}{1 - e^{\alpha 2\pi i}}.
$$

Erweitern mit  $e^{-\alpha \pi i}$  führt auf

$$
I_1 = 2\pi i \frac{1}{e^{\pi i}} \frac{1}{e^{-\alpha \pi i} + e^{\alpha \pi i}} \stackrel{e^{-ix} - e^{ix} = -2i(\sin(x))}{=} 2\pi i \frac{1}{-1} \frac{1}{-2i(\sin(\alpha \pi))} = \frac{\pi}{\sin(\alpha \pi)}.
$$